# Optique géométrique

I - Ressources interactives

 $\bullet$  [L'essentiel du cours](http://pt.physique.free.fr/memo.php) sous forme de cartes mémos : cartes réalisées par Christophe Cayssiols

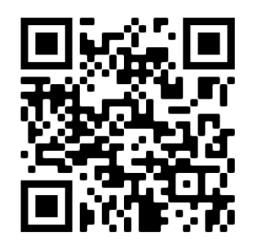

Cartes utilisables pour les révisions d'optique géométrique.

• [Qmax](http://appli.qmax.fr) : QCM direct d'applications de cours

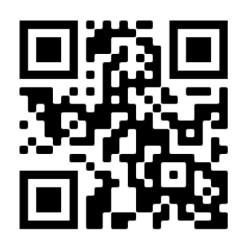

Choisir d'abord le mode "j'apprends" puis éventuellement le mode "je révise". Ces QCM correspondent au programme de PCSI, certaines notions peuvent donc vous être inconnues : me demander en cas de doute.

• Vidéos de cours, réalisées par JJ. Fleck

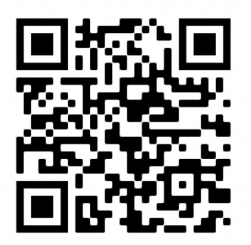

Les vidéos "l'essentiel" et "démonstrations principales" sont particulièrement adaptées aux révisions. Toutefois, il s'agit du programme de PCSI : me demander si vous avez un doute sur le contenu.

# II - Rappels de cours

## Validité de l'optique géométrique

L'optique géométrique n'est valable que si la taille typique  $a$  des systèmes optiques étudiés est très grande devant la longueur d'onde  $\lambda$  du rayonnement étudié :

 $a \gg \lambda$ 

On peut ainsi négliger les phénomènes ondulatoires de la lumière (diffraction, interférences).

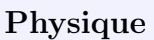

# II.A - Lois de Snell-Descartes

On rappelle que les angles sont toujours orientés par rapport à la normale au dioptre.

#### • Lois de la réflexion

Le plan d'incidence est défini par la normale au dioptre et le rayon incident.

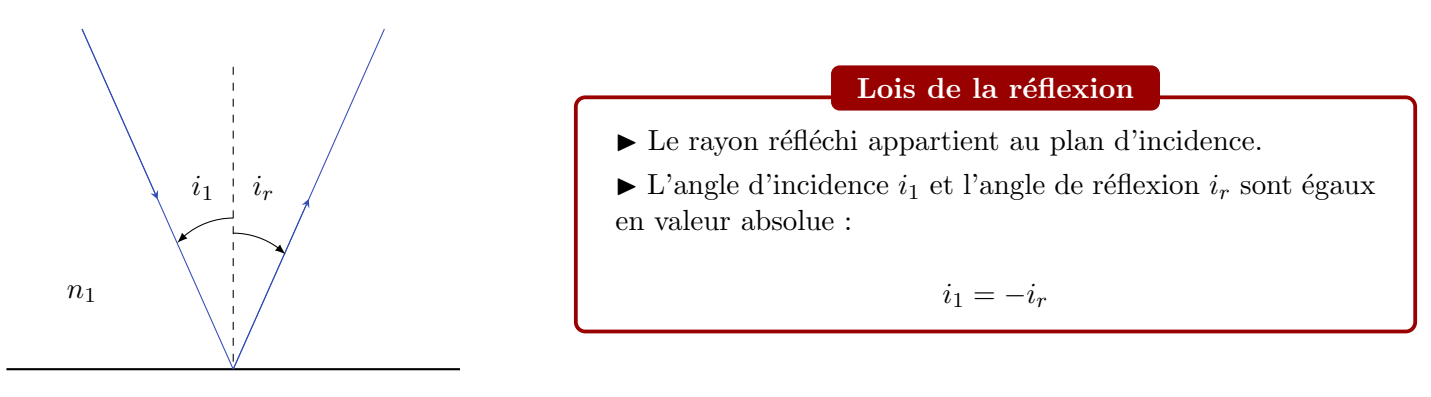

#### • Lois de la réfraction

 $\triangleright$  Si le milieu 2 est plus réfringent que le milieu 1 (i.e  $n_2 > n_1$ ), alors le rayon lumineux se rapproche de la normale au dioptre.

 $\triangleright$  Si le milieu 2 est **moins réfringent** que le milieu 1 (i.e  $n_1 > n_2$ ), alors le rayon lumineux s'éloigne de la normale au dioptre.

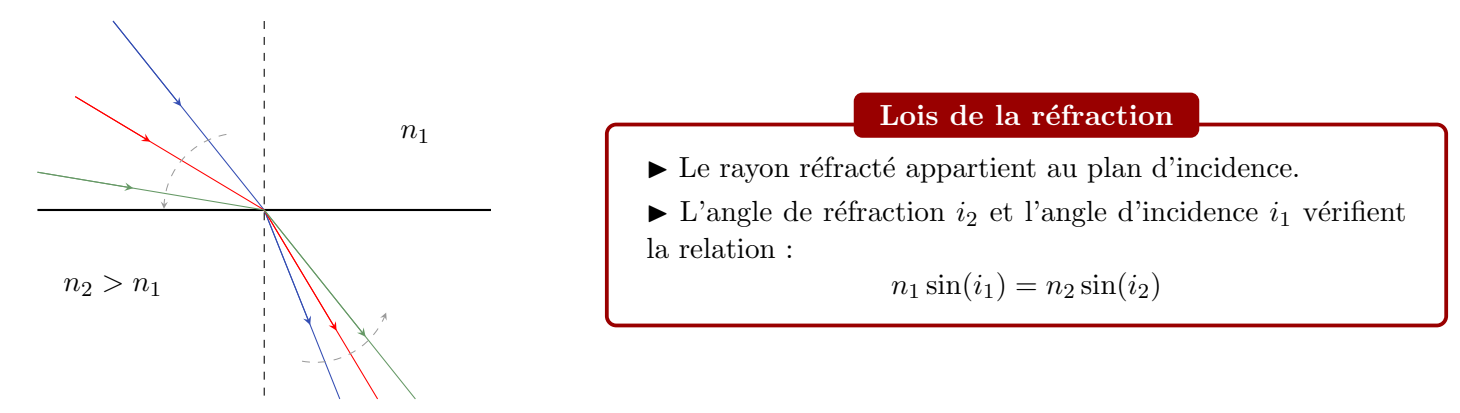

Il existe ainsi un angle de réfraction maximal  $i_{2,\text{max}}$ , pour lequel  $i_1 = \pi/2$  (incidence rasante) :

$$
n_1 \sin \frac{\pi}{2} = n_2 \sin i_{2,\text{max}} \quad \text{soit} \quad \boxed{i_{2,\text{max}} = \arcsin \frac{n_1}{n_2}}
$$

#### $\bullet$  Réflexion totale

Dans le cas où  $n_2 < n_1$ , le rayon lumineux réfracté se rapproche de la surface du dioptre. Il existe alors un angle limite  $i_{\text{lim}}$  pour lequel le rayon réfracté n'existe plus : le rayon incident est alors totalement réflechi.

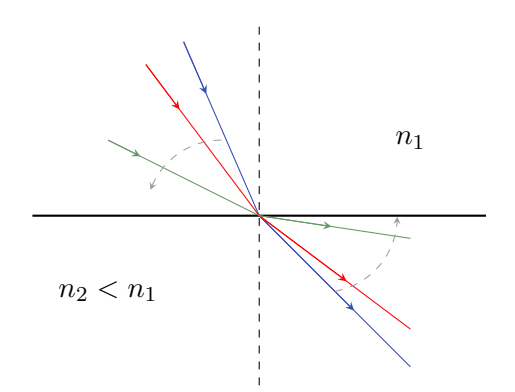

Dans le cas limite où le rayon réfracté est confondu avec le dioptre  $(i_2 = \pi/2)$ , on a:

$$
n_1 \sin(i_{\lim}) = n_2 \sin \frac{\pi}{2} \quad \text{soit} \quad \boxed{i_{\lim} = \arcsin \frac{n_2}{n_1}}
$$

# II.B - Théorie des lentilles minces dans l'approximation de Gauss

#### • Stigmatisme, aplanétisme et conditions de Gauss

Un système optique est **rigoureusement stigmatique** si l'image d'un objet ponctuel par ce système est également ponctuelle.

À l'exception du miroir plan, aucun système optique réel n'est rigoureusement stigamtique : il faut donc se ramener à un stigmatisme approché, où l'image d'un objet ponctuel est de faible dimension devant les dimensions du capteur optique utilisé.

Un système optique est **aplanétique** si l'image d'un objet perpendiculaire à l'axe optique par ce système l'est également.

Les conditions de Gauss permettent d'approcher le critère de stigmatisme et d'aplanétisme.

#### Conditions de Gauss

Un système optique vérifie les conditions de Gauss si :

 $\triangleright$  l'intersection des rayons lumineux incidents avec le système optique se fait proche de l'axe optique ;

 $\triangleright$  les rayons lumineux incidents sont peu inclinés par rapport à l'axe optique.

#### • Lentilles minces

Une lentille mince est une lentille dont l'épaisseur sur l'axe optique est négligeable devant le rayon de courbure de ses faces. On la modélise alors par une lentille d'épaisseur nulle.

Une lentille mince possède :

- $\triangleright$  Un centre optique O et un axe optique passant par O.
- > Un foyer objet F sur l'axe optique, et un foyer image F' symétrique de F par rapport à  $O(f' = -f)$ .
- $\triangleright$  Une **vergence**, définie par  $V = 1/f'$ , qui s'exprime en m<sup>-1</sup> ou dioptries (δ).

Schéma des lentilles minces :

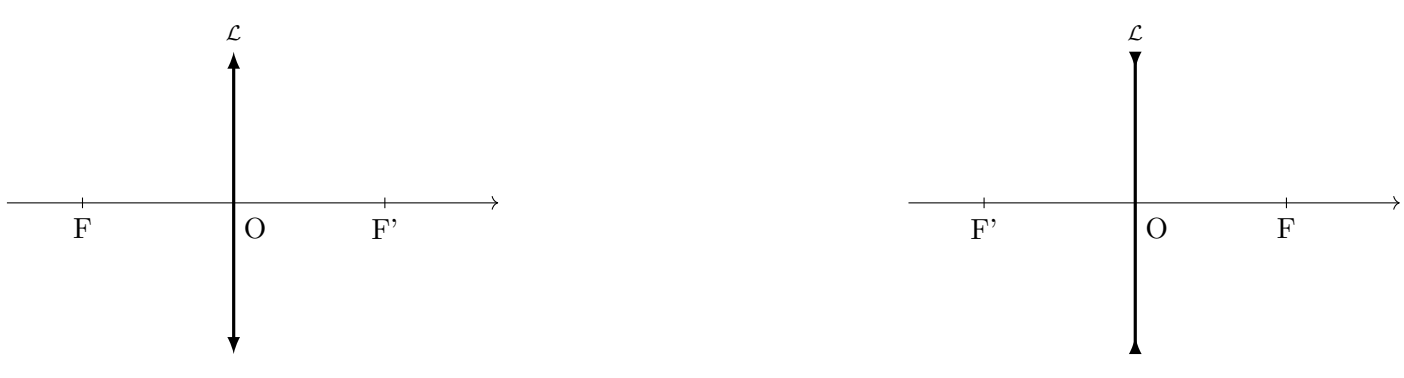

Lentille mince convergente

Lentille mince divergente

#### • Relations de conjugaison

Les relations de conjugaison permettent de calculer la position et la taille d'une image.

 $\blacktriangleright$  Relation de conjugaison de **Descartes** (origine en O) :

$$
\frac{1}{\overline{OA'}} - \frac{1}{\overline{OA}} = \frac{1}{f'} \quad \text{et} \quad \gamma = \frac{\overline{OA'}}{\overline{OA}}
$$

▶ Relation de conjugaison de Newton (origine aux foyers) :

$$
\overline{F'A'} \cdot \overline{FA} = -f'^2 \quad \text{et} \quad \gamma = -\frac{\overline{F'A'}}{f'}
$$

# III - Questions de cours

1. On considère un rayon lumineux se propageant d'un milieu 1 vers un milieu 2 tels que  $n_1 < n_2$ . On note  $i_1$  l'angle d'incidence sur le dioptre plan séparant les deux milieux. Représenter la situation sur un schéma et  $\epsilon$ tablir l'expression de l'angle maximal de réfraction  $i_{2,\text{max}}$ .

2. On considère la même situation avec désormais  $n_1 > n_2$ . Montrer que, si l'angle d'incidence est supérieur à une valeur maximale  $i_{\text{lim}}$  à déterminer, alors le rayon lumineux est totalement réfléchi et ne pénètre pas dans le milieu 2.

#### 3. Réaliser les tracés pour une lentille convergente (partie IV).

#### 4. Réaliser les tracés pour une lentille divergente (partie IV).

**5.** À partir de l'expression du grandissement  $\gamma = \overline{A'B'}/\overline{AB}$ , montrer que

$$
\gamma = \frac{\overline{OA'}}{OA}
$$

6. À l'aide de la relation de conjugaison de Descartes, exprimer  $\overline{OA'}$  en fonction de  $\overline{OA}$  et  $f'$ . Faire de même pour OA.

7. Considérons un objet A et un écran séparés d'une distance D. On souhaite former l'image de l'objet sur l'écran avec une lentille de distance focale  $f'$ . Établir une condition sur D et  $f'$  pour que cela soit possible, et d´eterminer les deux positions possibles pour la lentille. Parmi ces positions, laquelle choisir pour obtenir une image agrandie ?

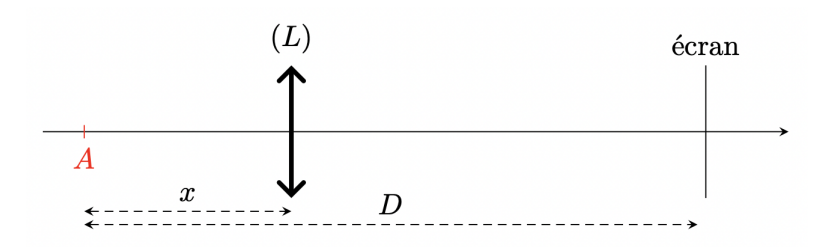

8. Citer les ordres de grandeur de la limite de résolution angulaire et de la plage d'accommodation de l'oeil.

# IV - Tracé de rayons

### Cas d'une lentille convergente :

 $\vartriangleright$  Objet à l'infini sur l'axe optique

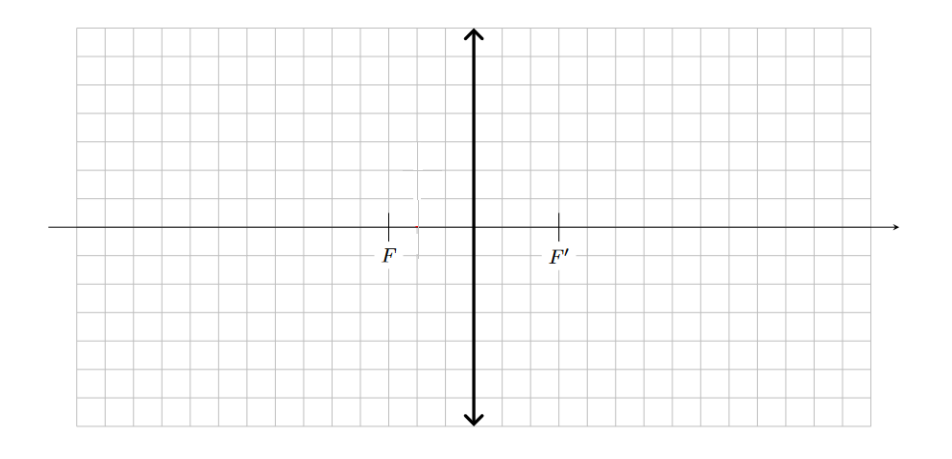

 $\vartriangleright$  Objet à l'infini formant un angle  $\alpha$  avec l'axe optique

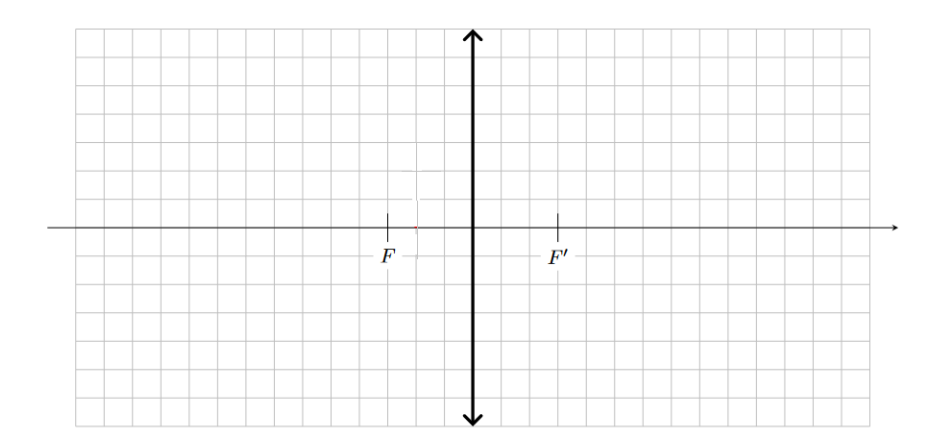

# $\vartriangleright$  Objet situé en amont du foyer objet

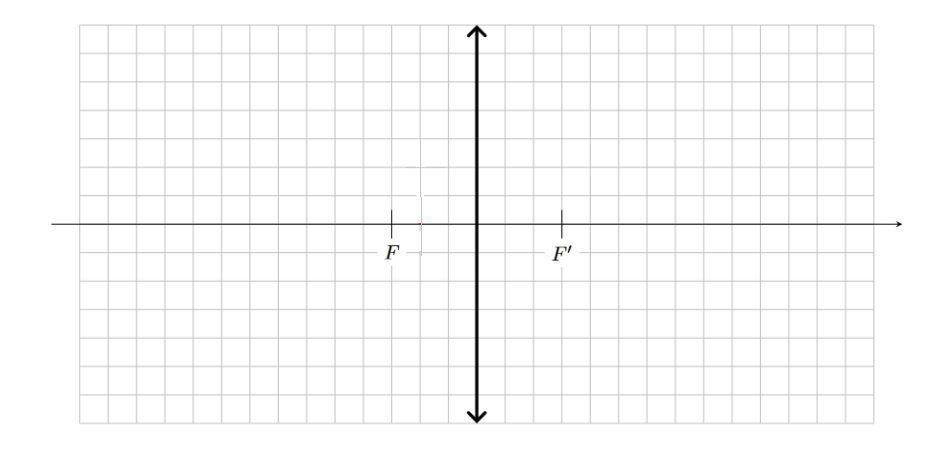

## $\vartriangleright$  Objet situé entre le centre optique et le foyer objet

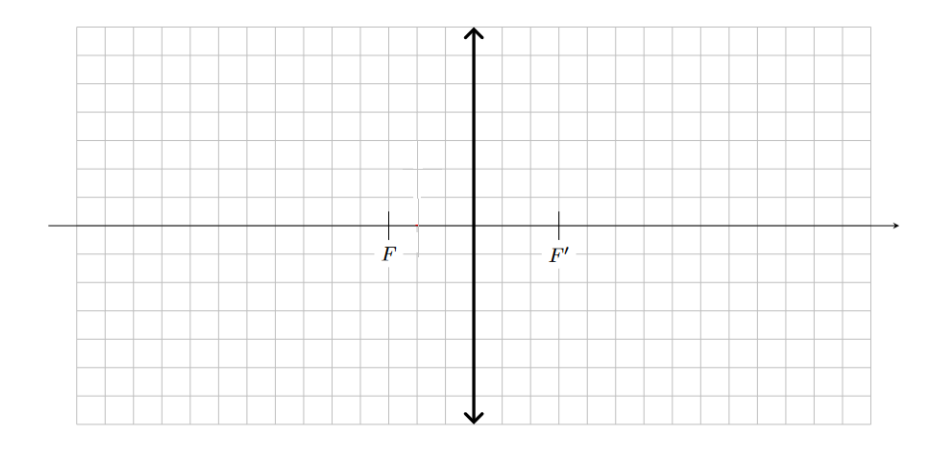

 $\triangleright$  Objet situé entre le centre optique et le foyer image

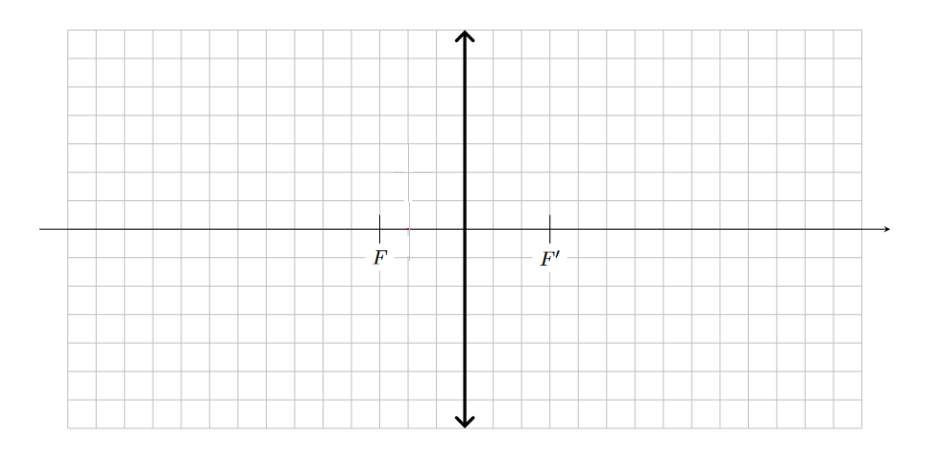

# $\vartriangleright$  Objet situé en aval du foyer image

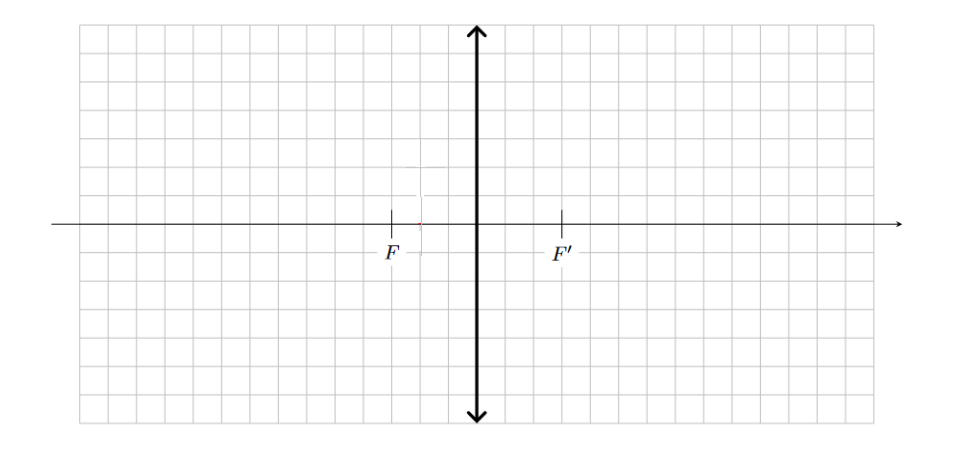

# Cas d'une lentille divergente :

 $\vartriangleright$  Objet à l'infini sur l'axe optique

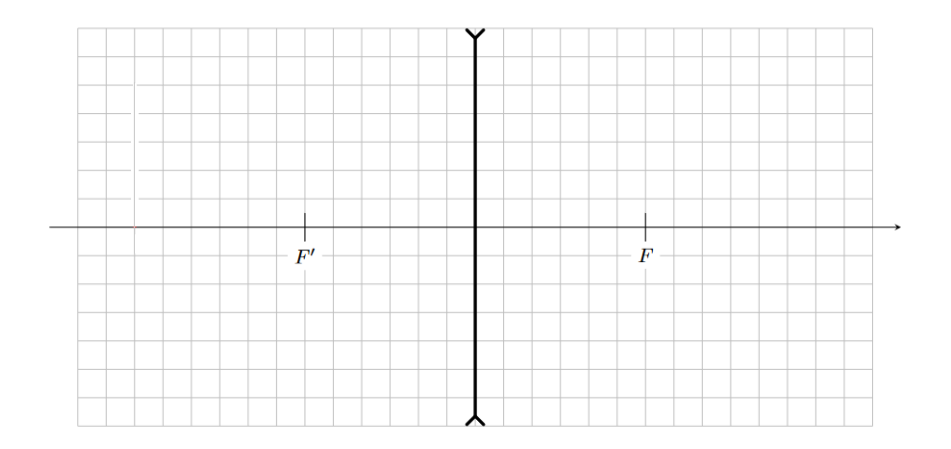

 $\rhd$  Objet à l'infini formant un angle  $\alpha$  avec l'axe optique

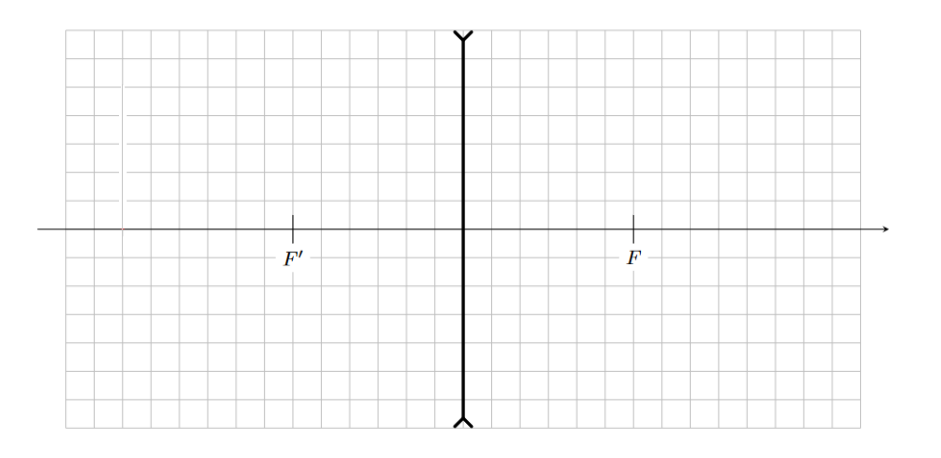

 $\vartriangleright$  Objet à une distance finie, en amont du foyer image

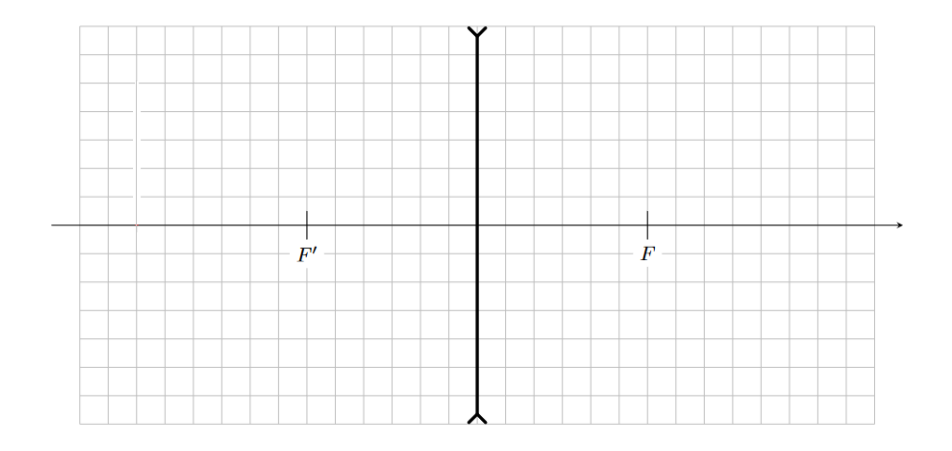

# $\vartriangleright$  Objet entre le foyer image et le centre optique

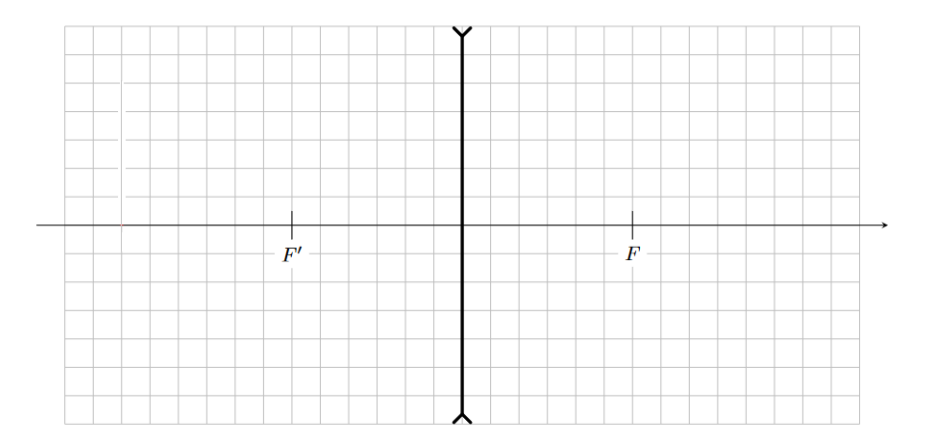

 $\vartriangleright$  Objet entre le centre optique et le foyer objet

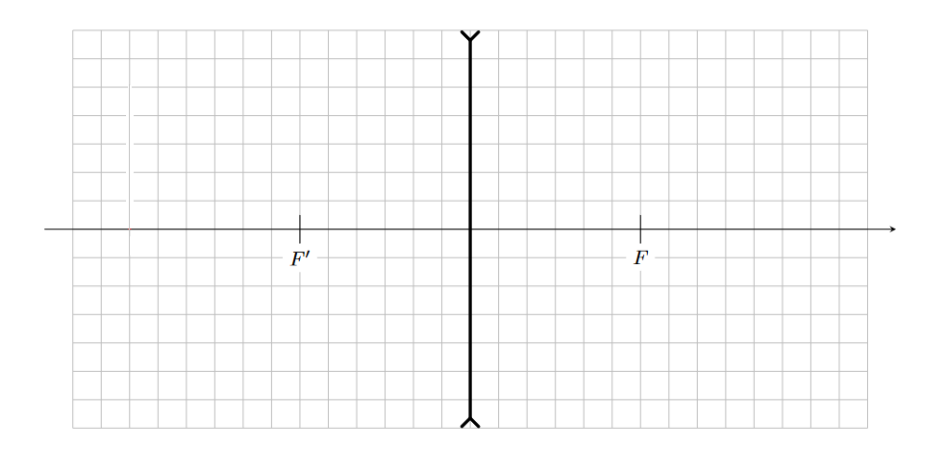

#### ▷ Objet en aval du foyer objet

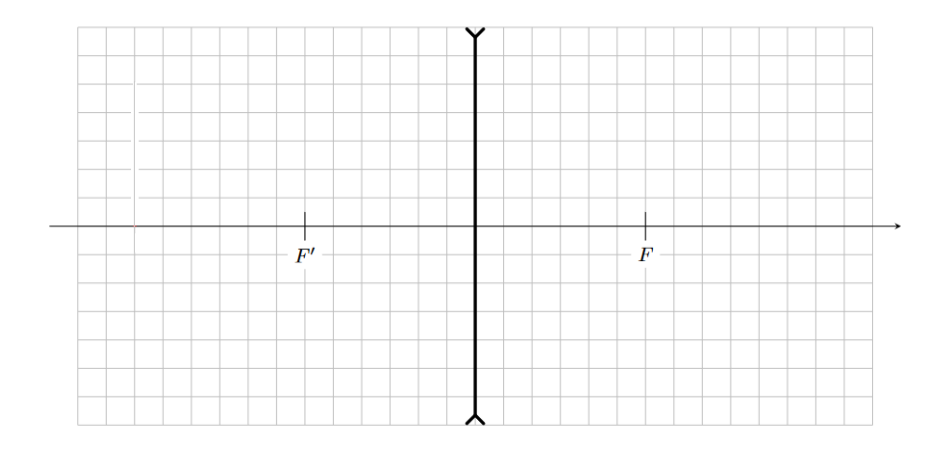

# V - Exercices

# Exercice n°1 : Etude d'une fibre optique ´

Les câbles à fibre optique permettent le transport de données numériques avec des débits importants. Ce sont par exemple eux qui acheminent internet sur les grandes distances (sous les océans, le long des côtes, et maintenant jusque dans les habitations). Chaque câble est constitué de plusieurs fibres. On considère une fibre optique, constituée d'un cœur d'indice optique  $n_1$  et d'une gaine d'indice optique  $n_2$ . Le tout est à géométrie cylindrique. L'objectif d'une fibre optique est de guider la lumière sur de longues distances.

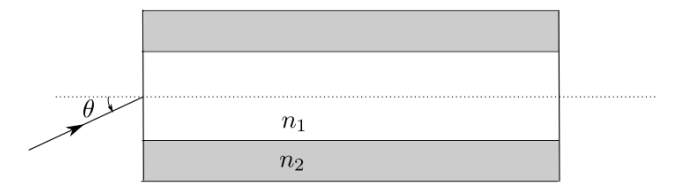

FIGURE  $1$  – Schéma simplifié d'une fibre optique

On envoie en entrée un rayon lumineux avec une incidence  $\theta$  comme sur le schéma ci-dessus. On supposera que le milieu extérieur a un indice optique égal à  $1,00$ .

1. Quelle doit être la condition sur  $n_1$  et  $n_2$  pour que la fibre guide effectivement le rayon lumineux sur une longue distance? Faire un schéma représentant la suite du parcours du rayon lumineux.

**2.** Déterminer l'angle  $\theta_m$  maximal tel que le rayon reste guidé dans la fibre.

**3. L'ouverture numérique** de la fibre, notée o<sub>n</sub> est définie par  $o_n = n_0 \sin(\theta_m)$ . Calculer l'ouverture numérique de cette fibre, en sachant que  $n_1 = 1.5$  et  $n_2 = 1.48$ .

4. On considère une fibre optique de longueur L, et un rayon arrivant en entrée sous une incidence  $\theta$ . L'angle initial dans la fibre est noté  $\theta_0$ . Donner l'expression de la distance d parcourue par ce rayon entre son entrée et sa sortie de la fibre, en fonction de L et de  $\theta_0$ .

5. En déduire le temps qu'il met à parcourir la fibre en fonction de L,  $\theta_0$ , c et des indices.

6. On envoie une impulsion lumineuse sous la forme d'un faisceau conique convergent vers l'entrée de la fibre. L'angle d'ouverture du cône est  $\theta_m$ . On a donc des rayons qui arrivent inclinés avec des angles compris entre 0 et  $\theta_m$ .

▷ Donner l'expression de la diff´erence de temps de parcours entre le rayon le plus rapide et le rayon le plus lent. En déduire le temps  $\Delta t$  minimal qui doit séparer deux impulsions en entrée de la fibre. On prendra L = 1,0 km. En d´eduire la fr´equence maximale `a laquelle est transmise l'information.

### Exercice n°2 : Microscope optique

Le microscope est un instrument d'optique utilisé pour observer des objets dont la taille est trop faible pour être perçus à l'oeil nu. Du point de vue de la formation d'image, un microscope optique commercial peut se modéliser par l'association de deux lentilles minces convergentes utilisées dans les conditions de Gauss, voir figure ci-dessous.

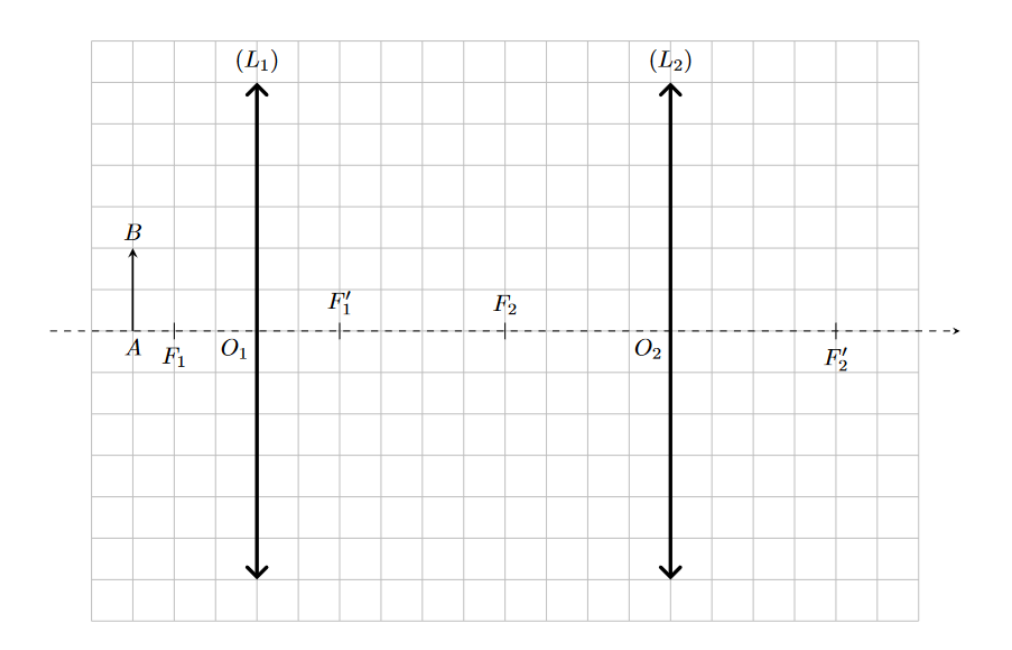

FIGURE  $2$  – Modélisation d'un microscope optique, à compléter

La première lentille, notée  $L_1$ , est l'objectif du microscope. La seconde, notée  $L_2$  est l'oculaire. L'échantillon à observer doit être placé sur la platine, devant l'objectif. Un système dont on ne parlera pas dans cet exercice permet d'éclairer l'objet sans perturber la formation de l'image. Le microscope modélisé dans cet exercice porte les indications suivantes : objectif (40x), oculaire (10x), ouverture numérique (ON = 0,65), intervalle optique  $\Delta = 16$  cm. L'objectif de l'exercice est de comprendre à quoi ces indications correspondent.

1. Justifier que si le microscope est correctement réglé, l'objectif fournit une image (intermédiaire) réelle et agrandie d'un objet réel alors que l'oculaire fournit une image à l'infini d'un objet réel. En déduire la position de l'image intermédiaire par rapport à l'oculaire  $L_2$ .

2. Compléter le schéma figure 1, page 4, en construisant l'image finale en sortie de l'oculaire.

Intéressons-nous d'abord à l'oculaire seul. L'indication  $10\times$  portée sur l'oculaire donne la valeur du grossissement commercial  $G_2$ , c'est-à-dire la valeur du rapport entre d'une part l'angle  $\alpha'$  sous lequel est vue l'image d'un objet de taille finie lorsqu'elle est renvoyée à l'infini par l'oculaire seul et d'autre part l'angle  $\alpha_{max}$  sous lequel un rayon issu du même objet traverse le centre optique d'un œil emmétrope lorsque cet objet est placé à la distance minimale de vision distincte  $\delta_m = 25$  cm.

3. Faire un schéma représentant chacune des situations décrites ci-dessus. Pourquoi est-il intéressant d'utiliser l'angle  $\alpha_{max}$  comme référence pour définir un grossissement commercial ?

**4.** En déduire que la distance focale image de l'oculaire vaut  $f'_2 = 2.5$  cm.

Considérons maintenant le microscope complet, avec l'objectif. L'indication  $40\times$  portée sur l'objectif est la valeur absolue du grandissement transversal  $\gamma_1$  de la lentille  $L_1$ . L'intervalle optique  $\Delta$  correspond à la distance  $\overline{F_1'F_2'}$ .

**5.** Donner en le justifiant le signe de  $\gamma_1$ .

6. En utilisant le théorème de Thalès ou des relations impliquant les tangentes d'angles bien choisis, montrer que  $\gamma_1 = -\frac{\Delta}{\mu}$  $\overline{f_1'}$ .

**7.** En déduire la distance focale image de l'objectif  $f'_1$ , littéralement puis numériquement.

8. Montrer que la distance  $\overline{O_1A}$  où l'objet doit être placé pour obtenir une image à l'infini en sortie du microscope vaut

$$
\overline{O_1A} = -\frac{f_1'(\Delta + f_1')}{\Delta}
$$

Commenter le signe obtenu.

Le grossissement commercial G du microscope complet est le rapport entre d'une part l'angle sous lequel on voit l'image à l'infini d'un objet de taille finie à travers le microscope et l'angle sous lequel on le voit à l'œil nu s'il est placé à la distance minimale de vision distincte  $\delta_m$ .

**9.** Exprimer le grossissement commercial d'abord en fonction de  $\delta_m$ ,  $\gamma_1$  et  $f'_2$ , littéralement puis numériquement. Comment déduire ce grossissement des indications portées sur l'objectif et l'oculaire ?

Exercice n°3 : Tripleur de focales de Barlow (Oral Banque PT)

#### Données :

- ▷ Les orbites de la Terre et de Jupiter sont coplanaires ;
- $\triangleright$  Rayon des orbites :  $R_T = 1,50.10^8$  km et  $R_J = 7,80.10^8$  km;
- $\triangleright$  Diamètre de Jupiter :  $D_J = 1, 40.10^5$  km;

1. Quel est l'angle maximal  $\alpha_0$  sous lequel on peut observer Jupiter?

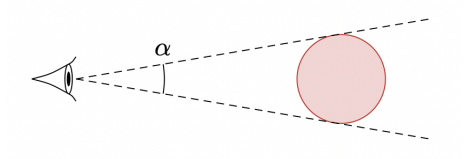

On souhaite photographier Jupiter à travers un télescope, voir figure  $3(a)$ , assimilé à une lentille mince convergente de focale  $f'_1 = 2550$  mm. L'image doit se former sur le capteur. Le tube  $\mathcal{T}_2$  peut coulisser à l'intérieur du tube  $\mathcal{T}_1$  pour régler la mise au point.

Pour agrandir l'image, on intercale une lentille divergente  $L_2$  de distance focale  $f'_2$  entre la lentille  $L_1$  et le capteur, voir figure  $3(b)$ . La distance d entre la lentille  $L_2$  et le capteur est fixe, égale à 200 mm. On admet que le foyer image  $F'_1$  de la lentille  $L_1$  se situe entre la lentille  $L_2$  et le capteur.

3. Reproduire le dispositif et tracer quelques rayons intéressants.

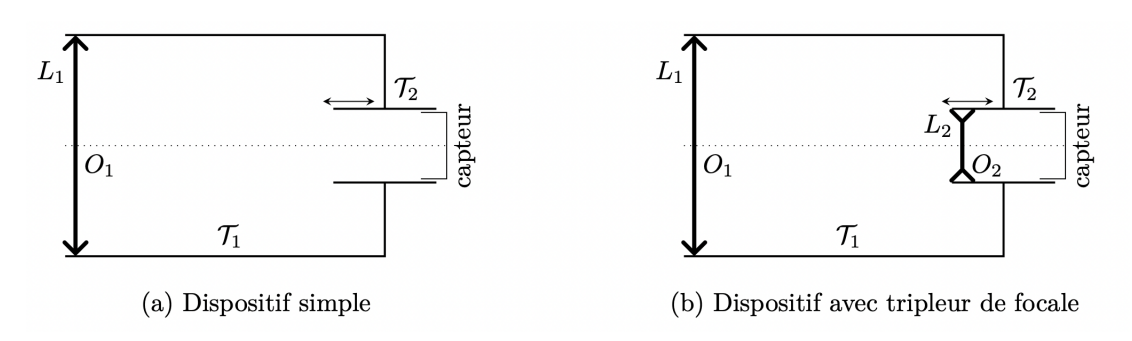

Figure 3 – Dispositif de photographie de Jupiter

4. Comment faut-il choisir  $f_2'$  et comment placer le tube  $\mathcal{T}_2$  pour que le dispositif produise sur le capteur une image de Jupiter trois fois plus grande que précédemment ?

5. Le dispositif est alors qualifié de *tripleur de focale*. Expliquer.

# IV - Correction des exercices

# Exercice n°1 : Etude d'une fibre optique ´

Une fibre à saut d'indice est constituée d'un coeur d'indice  $n_1$  et d'une gaine l'entourant, d'indice  $n_2$ . Le schéma ci-dessous permet d'illustrer une fibre optique, avec les notations qui seront utilis´ees dans la correction :

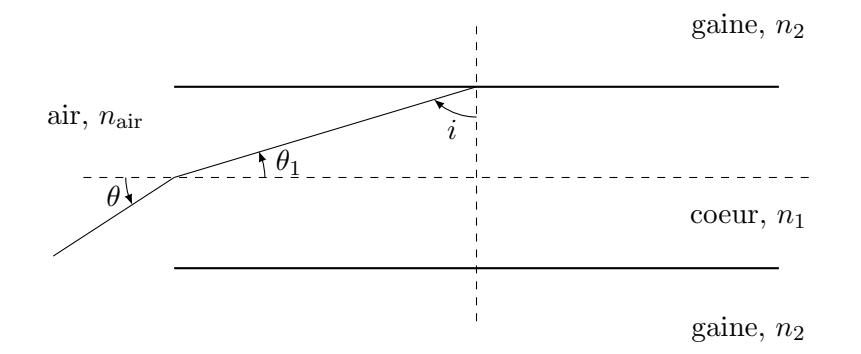

 $|1.|$  Pour que la fibre guide effectivement le rayon lumineux, il faut qu'il y ait **réflexion totale** sur la gaine. Il faut donc que  $\boxed{n_1 > n_2}$ .

**2.** Il y a réflexion totale si l'angle avec lequel le rayon lumineux vient frapper la gaine d'indice  $n_2$  est supérieur à l'angle de réfraction limite  $u_{lim}$ , de valeur :

$$
i_{\lim} = \arcsin\left(\frac{n_2}{n_1}\right)
$$

Lorsque le rayon passe de l'air au coeur de la fibre d'indice  $n_1$ , il se produit une réfraction selon la loi de Snell-Descartes :

$$
n_{\text{air}}\sin(\theta) = n_1\sin(\theta_1)
$$

12[/17](#page-16-0)

On voit par propriété des angles alternes-internes que  $\theta_1 + i = \pi/2$  (90°). On en déduit donc que  $\theta_1 = \pi/2$  - *i*. Dans le cas limite où  $i = i_{lim}$ , on a ainsi l'équation :

$$
n_{\text{air}}\sin(\theta_m) = n_1\sin(\frac{\pi}{2} - i_{\text{lim}}) = n_1\cos(i_{\text{lim}})
$$

On sait par ailleurs que  $\sin^2(i) + \cos^2(i) = 1$ , donc  $\cos(i_{\text{lim}}) = \sqrt{1 - \sin^2 i_{\text{lim}}}.$ D'après la formule de l'angle limite, on en déduit donc que :

$$
\theta_m = \arcsin\left(\frac{n_1}{n_{\text{air}}}\sqrt{1 - (\frac{n_2}{n_1})^2}\right)
$$

En rentrant  $n_1$  dans la racine carrée et avec  $n_{\text{air}} = 1,00$ , l'angle maximal est donné par la relation :

$$
\theta_m = \arcsin\left(\sqrt{n_1^2 - n_2^2}\right) \tag{1}
$$

**Remarque :** on peut vérifier que la formule est cohérente puisque  $n_1 > n_2$  : la racine existe bel et bien car on ne peut pas prendre la racine carrée d'un nombre négatif.

**3.** L'ouverture numérique  $o_n$  de la fibre est définie par :

$$
o_n = n_0 \sin(\theta_m) = \sqrt{n_1^2 - n_2^2} \approx 0,24
$$

**4.** Pour une longueur L, le rayon parcourt une distance  $d = \frac{L}{\sqrt{2}}$  $\frac{2}{\cos(\theta_1)}$ , où  $\theta_1$  est donné par  $\sin(\theta_0) = n_1 \sin \theta_1$ . En reprenant les formules de trigonométrie données précédemment, on en déduit

$$
d = \frac{L}{\sqrt{1 - \left(\frac{\sin(\theta_0)}{n_1}\right)^2}}
$$
(2)

**5.** Le rayon met un temps  $t = \frac{d}{dt}$  $\frac{u}{v}$  à parcourir la fibre. Or, la vitesse de propagation dans le coeur est donnée par la relation  $v = \frac{c}{c}$  $\frac{0}{n_1}$ . Ainsi, on a :

$$
t = \frac{n_1 L}{c\sqrt{1 - \left(\frac{\sin(\theta_0)}{n_1}\right)^2}}
$$
(3)

**Remarque :** pour un rayon se propageant en ligne droite dans la fibre  $(\theta_0 = 0^{\circ})$ , le temps de propagation aurait  $\acute{e}t\acute{e}$  de  $n_1L/c$ . On voit que si le rayon est réflechi, le temps de propagation est plus long (car le dénominateur est plus petit), ce qui est cohérent.

6. On envoie un cône lumineux avec des angles compris entre 0 et  $\theta_m$ . Dans ce cas, le rayon le plus rapide sera celui pour lequel l'angle d'incidence est de  $0^\circ$ : le temps de propagation noté  $t_1$  sera alors  $t_1 = n_1L/c$ . Pour le rayon le plus lent, c'est-à-dire celui pour lequel l'angle d'incidence vaut  $\theta_m$ , le temps de propagation  $t_2$  sera  $égal \hat{a}$  :

$$
t = \frac{n_1 L}{c\sqrt{1 - \left(\frac{\sin(\theta_m)}{n_1}\right)^2}} = \frac{n_1 L}{c\sqrt{1 - \frac{n_1^2 - n_2^2}{n_1^2}}} = \frac{n_1^2 L}{n_2 c}
$$

En notant  $\Delta t = t_2 - t_1$ , on obtient :

$$
\Delta t = \frac{n_1 L}{n_2 c} (n_1 - n_2) \approx 68 \text{ ns}
$$

Pour que deux impulsions lumineuses soient séparées en bout de fibre, il faut donc que la durée  $T$  entre deux impulsions soit plus grande que  $\Delta t$ , soit

$$
f < \frac{1}{\Delta t} = f_{max} \approx 15 \text{ MHz}
$$

#### Exercice n°2 : Microscope optique

1. Un microscope est destin´e `a une observation `a l'œil. Pour qu'elle se fasse sans fatigue visuelle, l'image finale doit se former à l'infini car c'est là que l'œil observe sans accomoder (on rappelle que le punctum remotum d'un oeil emmétrope est rejeté à l'infini). Pour que l'oculaire, modélisé par une lentille mince convergente, envoie l'image finale à l'infini, il faut que l'image intermédiaire donnée par l'objectif se forme dans le plan focal objet de l'oculaire : il s'agit donc d'un objet r´eel pour l'oculaire. Enfin, pour que l'image finale soit aussi grossie que possible, il faut que cette image intermédiaire soit agrandie par l'objectif. En analysant le schéma donné figure 2, si l'objectif, qui est une lentille mince convergente, forme l'image interm´ediaire dans le plan focal objet de  $L_2$  alors cette image est réelle.

2. La figure 4 représente la marche de deux rayons lumineux incidents.

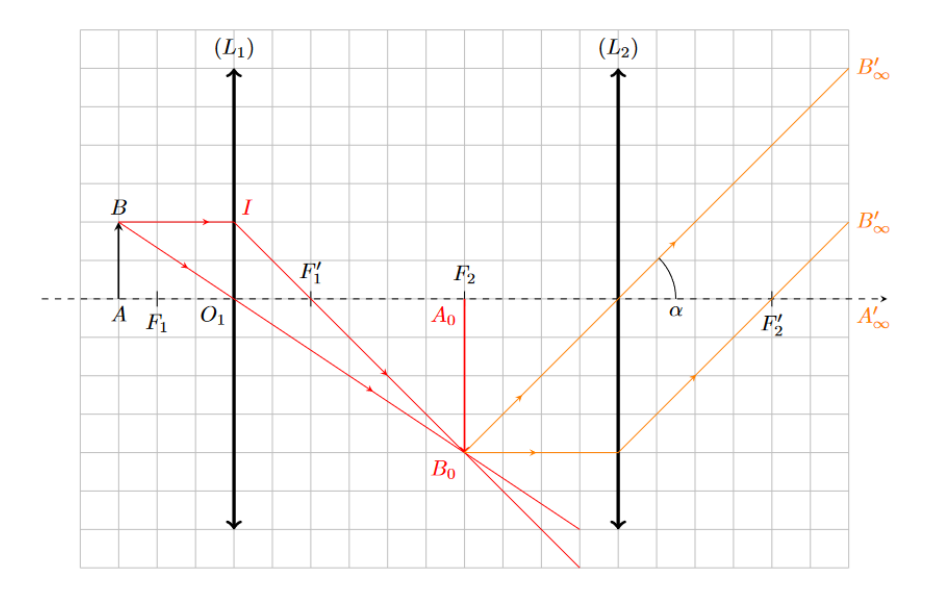

FIGURE  $4$  – Tracé de la marche des rayons dans un microscope optique. Les rayons servant à construire l'image intermédiaire  $A_0B_0$  sont représentés en rouge; les rayons servant à représenter l'image finale donnée par l'oculaire sont représentés en orange. L'image intermédiaire est bien agrandie, et l'image finale est rejetée par l'oculaire à l'infini.

3. Le schéma ci-dessous représente les deux situations de l'énoncé.

L'utilisation de l'angle  $\alpha_{\text{max}}$  se justifie car c'est l'angle le plus grand sous lequel l'objet pourra être vu avec un œil qui accommode mais sans forcer. Si on ´eloigne l'objet du punctum proximum, alors son diam`etre apparent  $(c'est-à-dire sa taille angulared)$  diminue forcément.

4. L'objet observ´e dans un microscope ´etant de petite taille, l'approximation des petits angles se justifie pleinement : on peut ainsi écrire  $\tan \alpha' \approx \alpha'$  et  $\tan \alpha_{\text{max}} \approx \alpha_{\text{max}}$ . On a alors :

$$
\tan \alpha' \approx \alpha' = \frac{AB}{f_2'} \quad \text{et} \quad \alpha_{\text{max}} = \frac{AB}{\delta_m}
$$

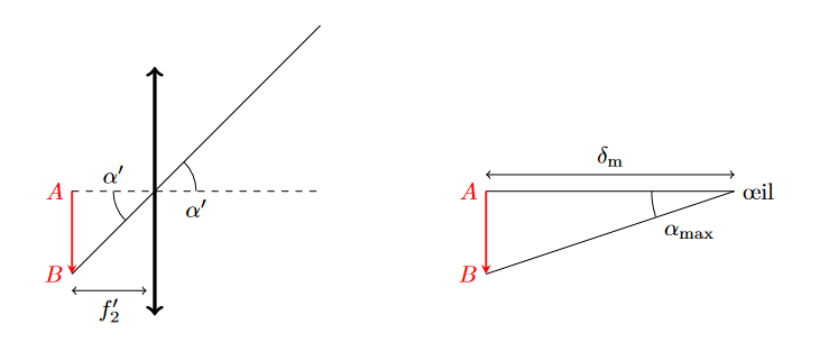

FIGURE 5 – Définition des angles  $\alpha'$  et  $\alpha$  pour le grossissement commercial. L'objet AB est le même dans les deux schémas.

On en déduit :

$$
G_2 = \frac{\alpha'}{\alpha_{\text{max}}} = \frac{\delta_m}{f'_2} \quad \text{d'où} \quad \boxed{f'_2 = \frac{\delta_m}{G_2} = 2, 5 \text{ cm}}
$$

 $\vert$  5.  $\vert$  L'objet dont le microscope forme l'image est réel, donc  $\overline{O_1A} < 0$ , et l'image intermédiaire est réelle également, donc  $O_1A_0 > 0$ . On déduit de la relation de grandissement avec origine au centre que le grandissement  $\gamma_1$  est négatif.

 $6.$  On reprend les notations de la figure 1. D'après le théorème de Thalès, on a :

$$
\frac{\overline{O_1 I}}{\overline{A_0 B_0}} = \frac{\overline{F'_1 O_1}}{\overline{F'_1 A_0}}
$$

Or  $\overline{O_1I} = AB$  par construction du point  $I$ ,  $\overline{F'_1O_1} = -f'_1$  par définition, et  $\overline{F'_1A_0} = \overline{F'_1F'_2} = \Delta$ . Comme  $\gamma_1 = \frac{A_0B_0}{AB}$ AB , on en déduit :

$$
\gamma_1 = -\frac{\Delta}{f_1'}
$$

On retrouve bien le fait que  $\gamma_1 < 0$ .

7. Grâce à la relation précédente, on trouve directement :

$$
f_1' = -\frac{\Delta}{\gamma_1} = 4,0 \text{ mm}
$$

8. Pour obtenir une image à l'infini en sortie du microscope, il faut que l'image intermédiaire  $A_0$  soit confondue avec  $F_2$ , donc :

$$
\overline{O_1A_0} = \overline{O_1F_2} = \overline{O_1F_1'} + \overline{F_1'F_2} = f_1' + \Delta
$$

D'après la relation de grandissement de Descartes,

$$
\gamma_1 = \frac{\overline{O_1 A_0}}{\overline{O_1 A}} \quad \text{soit} \quad \overline{O_1 A} = \frac{O_1 A_0}{\gamma_1} \quad \text{d'où} \quad \boxed{\overline{O_1 A} = -\frac{f_1'(\Delta + f_1')}{\Delta} < 0}
$$

Trouver  $\overline{O_1A}$  < 0 est normal, car le microscope doit former une image d'un objet réel.

Remarque : il est également possible d'utiliser une relation de conjugaison, mais les calculs sont plus longs.

**9.** L'angle sous lequel un objet de taille finie placé à la distance minimale de vision distincte  $\delta_m$  est vu a été déterminé à la question 3, et vaut :

$$
\alpha_{max} = \frac{AB}{\delta_m}
$$

L'angle  $\alpha$  sous lequel un objet est vu en sortie du microscope dépend de la focale de l'oculaire  $f_2'$  et de la taille de l'image intermédiaire par la relation :

$$
\alpha = \frac{A_0 B_0}{f_2'}
$$

Comme par ailleurs  $\overline{A_0B_0} = |\gamma_1|AB$ , on en déduit :

$$
\alpha = \frac{|\gamma_1|AB}{f_2'}
$$

On aboutit enfin au grossissement  $G = \frac{\alpha}{\alpha}$  $\frac{\alpha}{\alpha_{\text{max}}}$ , donné par la relation :

$$
G = \frac{|\gamma_1|\delta_m}{f_2'} = 400
$$

Le grossissement  $G$  est donc le produit des deux indications portées sur l'objectif et l'oculaire.

Exercice n°3 : Tripleur de focales de Barlow (Oral Banque PT)

1. La distance minimale entre la Terre et Jupiter est  $D_{\text{min}} = R_J R_T = 6,3.10^8$  km. En utilisant directement l'approximation des petits angles,

$$
\alpha_0 = \frac{D_J}{D_{\text{min}}} = 2, 2.10^{-4} \text{ rad}
$$

2. Jupiter étant située à l'infini, son image par  $L_1$  se forme dans le plan focal image. C'est donc là qu'il faut placer le capteur, à une distance  $D_c = f_1' = 2550$  mm de  $L_1$ . Comme Jupiter est vue sous un angle  $\alpha_0$  alors les rayons les plus extrêmes arrivent sur la lentille en formant un angle  $\alpha_0/2$  avec l'axe optique. Ainsi, l'image de Jupiter a pour rayon

$$
r = f'_1 \tan \frac{\alpha_0}{2} = \frac{D_J f'_1}{2D_{\min}} = 0,28
$$
mm

 $|3.|$  Voir figure 6.

 $|4.|$  L'objet pour  $L_2$  est l'image de Jupiter par  $L_1$ . On sait qu'elle se trouve dans le plan focal image de  $L_1$ . Ainsi, en notant  $O<sub>c</sub>$  le centre du capteur où se trouve l'image finale, la relation de grandissement donne

$$
\frac{\overline{O_2O_c}}{\overline{O_2F'_1}} = 3 \quad \text{soit} \quad \overline{O_2F'_1} = \frac{1}{3}\overline{O_2O_c} \quad \text{d'où} \quad \overline{O_2O_1} + \overline{O_1F'_1} = \frac{1}{3}\overline{O_2O_c}
$$

Remplaçons les distances algébriques par les paramètres géométriques de la lunette, avec  $D_{12}$  la distance entre les centres optiques des deux lentilles,

$$
-D_{12} + f_1' = \frac{d}{3} \quad \text{soit} \quad \boxed{D_{12} = f_1' - \frac{d}{3} = 2483 \text{ mm}}
$$

<span id="page-16-0"></span>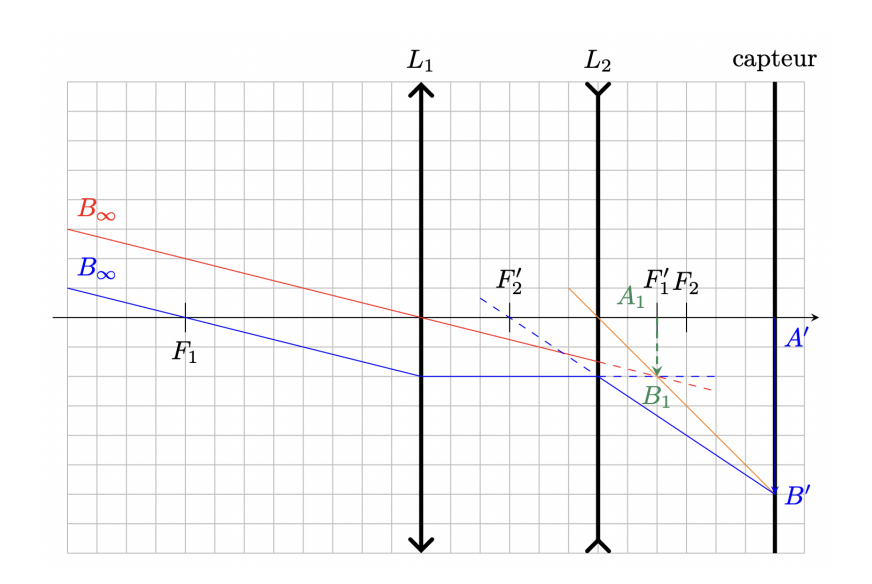

FIGURE  $6$  – Schéma de la marche des rayons dans le dispositif

La relation conjugaison de Descartes appliquée à  $L_2$  donne ensuite

$$
\frac{1}{\overline{O_2O_c}} - \frac{1}{\overline{O_2F'_1}} = \frac{1}{f'_2} \quad \text{soit} \quad \frac{1}{\overline{O_2O_c}} - \frac{3}{\overline{O_2O_c}} = \frac{1}{f'_2}
$$

donc

$$
f_2' = -\frac{d}{2} = -100
$$
 mm

La lentille étant divergente, il est normal de trouver  $f'_3 < 0$ .

5. Comme démontré précédemment, la taille de l'image sur le capteur sans oculaire est directement proportionnelle à la distance focale image de l'objectif  $L_1$ . L'oculaire de Barlow permet d'obtenir une image trois fois plus grande sur le capteur, ce qui nécessiterait de tripler la focale de la lentille objectif si on voulait l'utiliser seule. L'intérêt de l'oculaire est bien sûr un encombrement bien moindre.